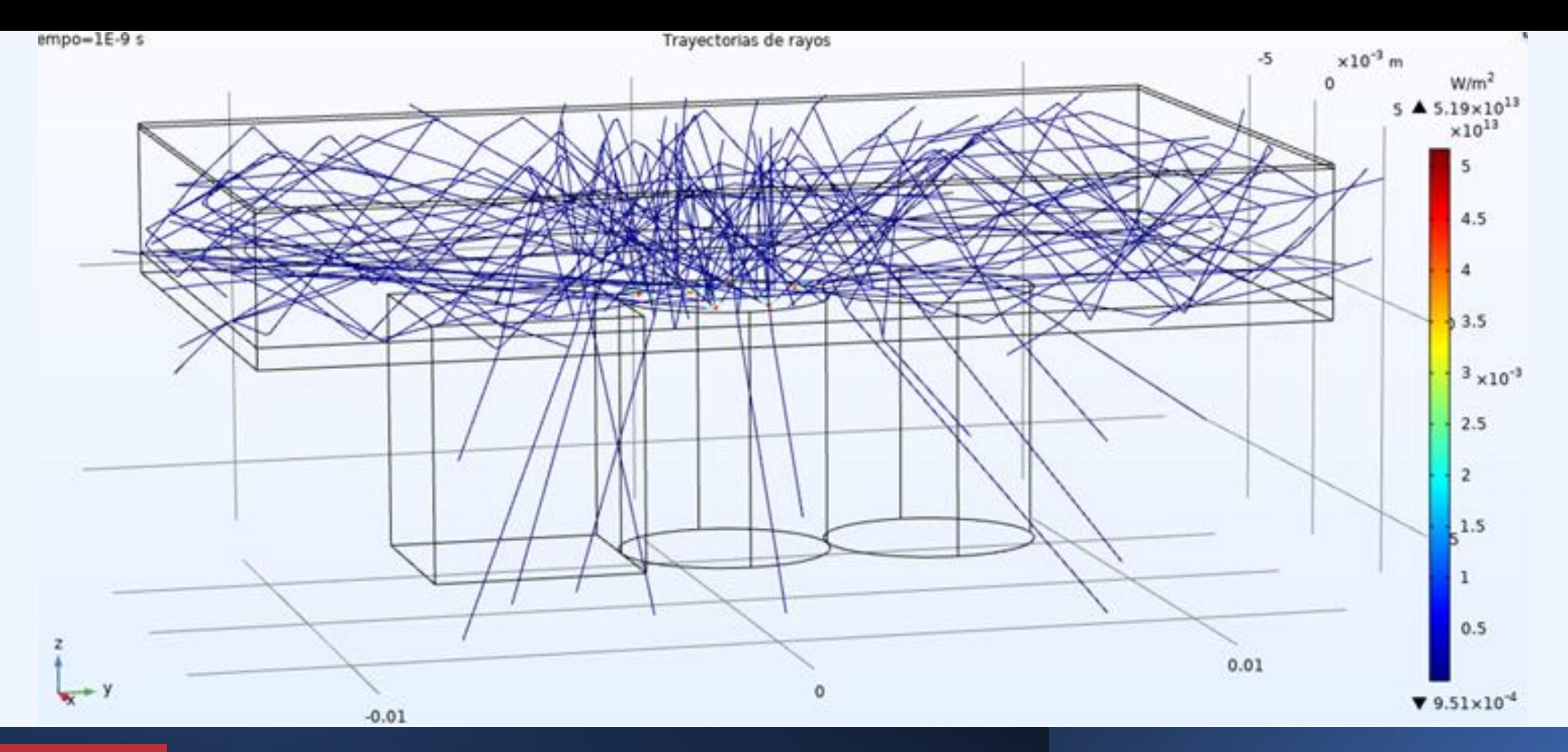

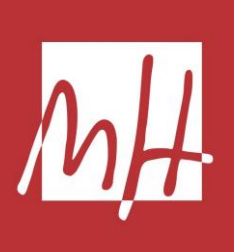

MODELADO Y OPTIMIZACIÓN DE UN SENSOR ÓPTICO PARA LA MEDIDA DEL NIVEL DE OXIGENACIÓN EN SANGRE

**Alumno:** Daniel Díaz Díaz-Cambronero **Tutor:** José María Sabater Navarro **Cotutor:** Carlos Gabriel Juan Poveda

# ÍNDICE

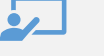

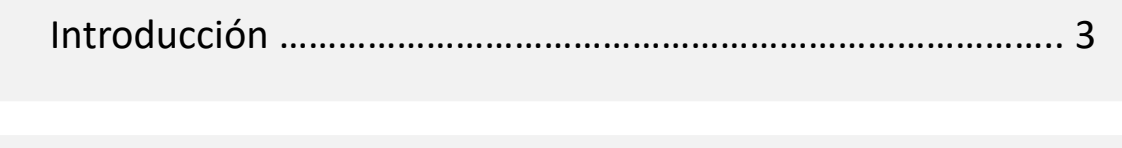

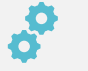

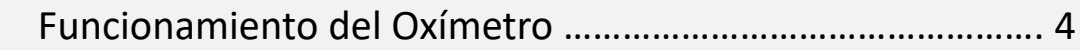

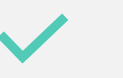

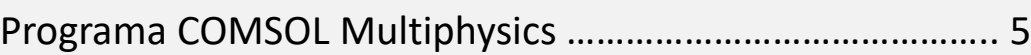

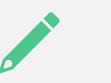

Modelo: Geometría y Materiales ……………………………………. 6

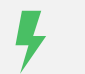

Modelo: Trazado de Rayos e Intensidades Percibidas ……... 7

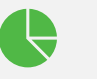

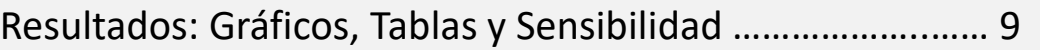

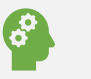

Conclusiones …………………………………………………………..…….. 13

#### Introducción

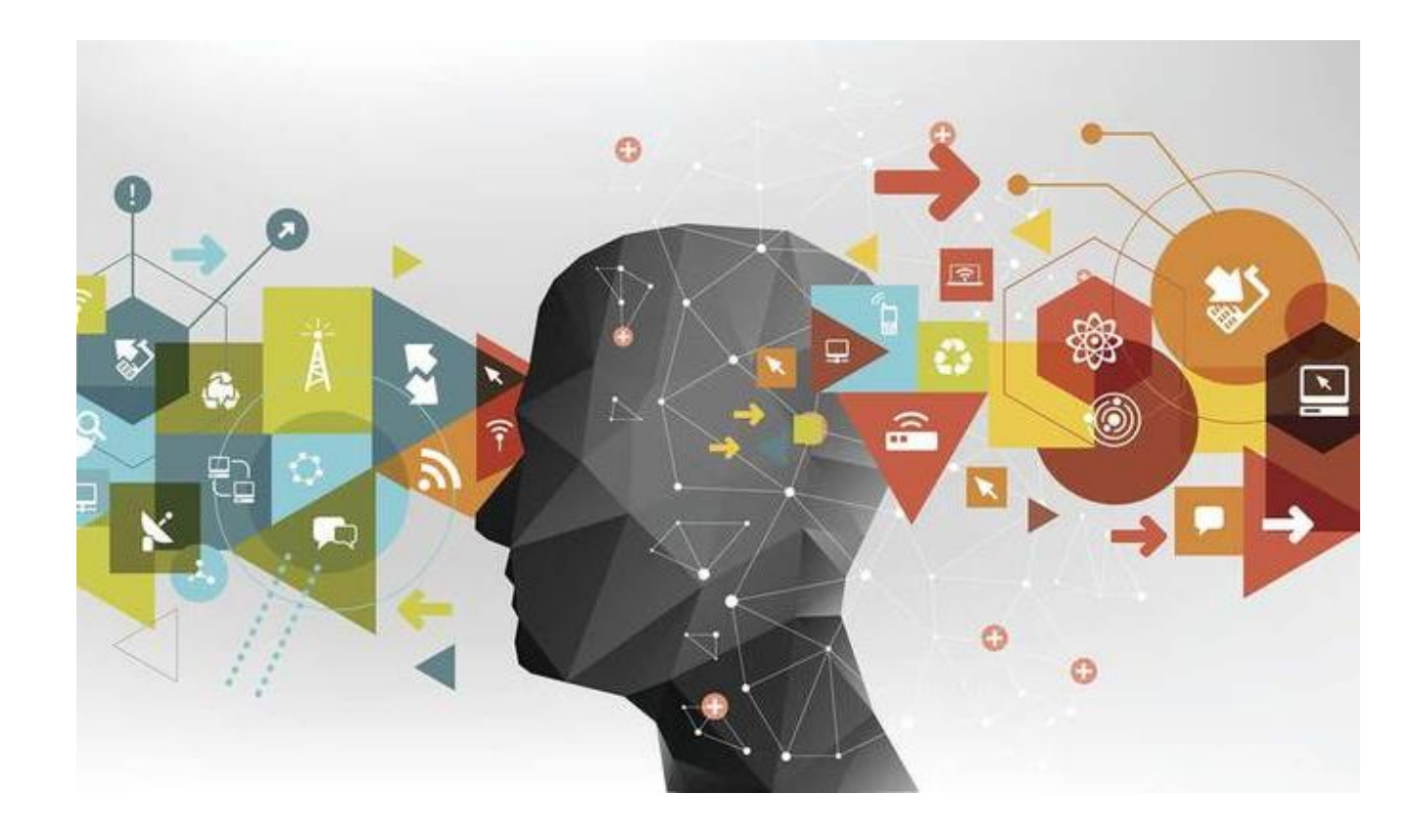

- Tema del trabajo.
- ¿Por qué este trabajo?
- Ideas a desarrollar.
- Posibilidades.

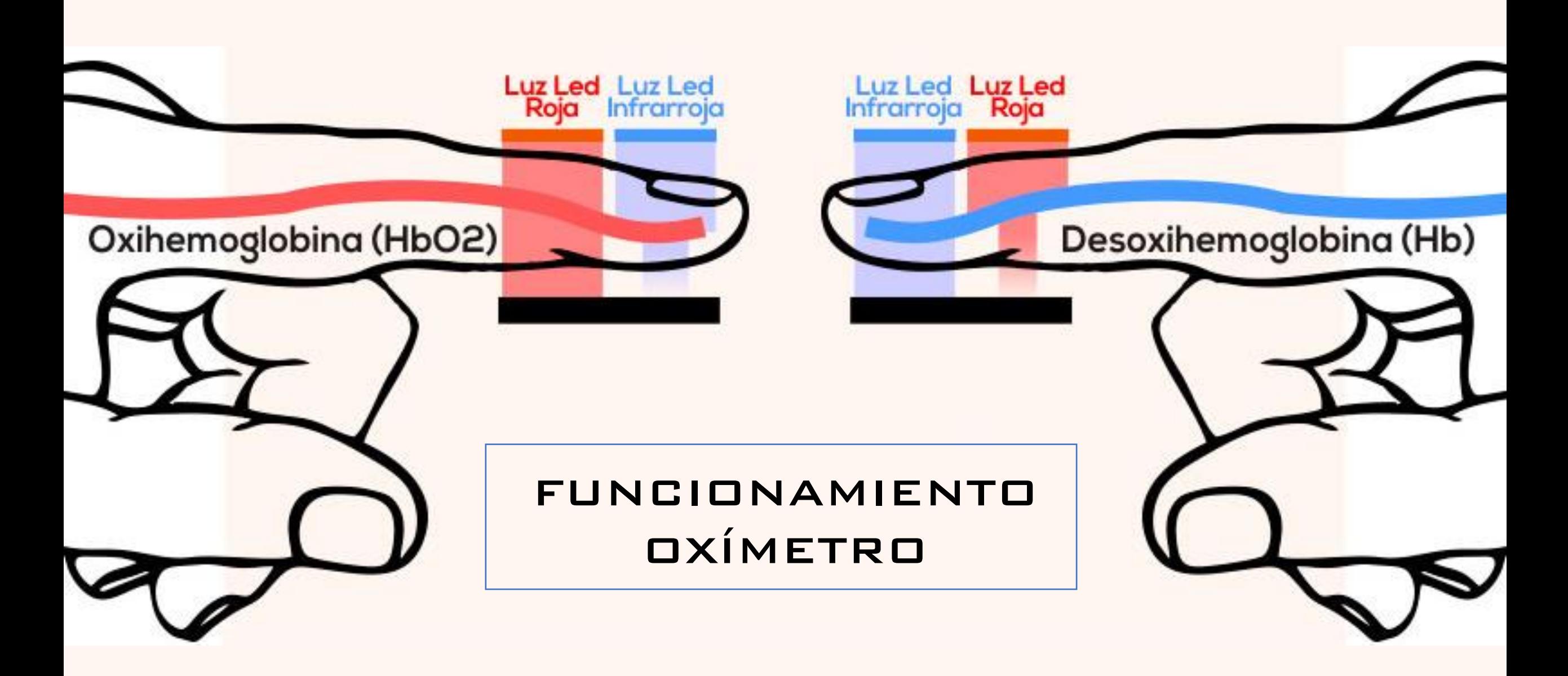

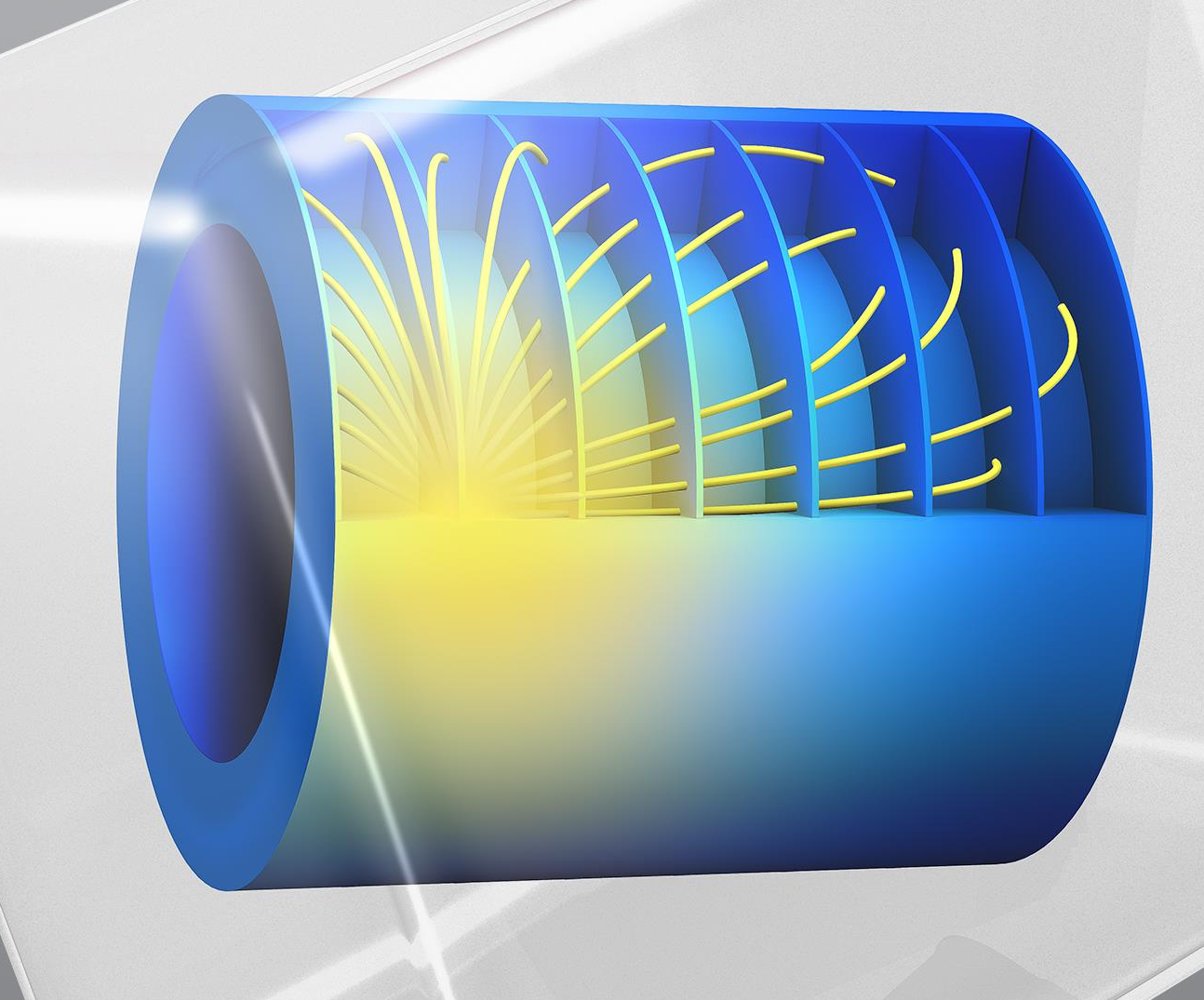

## MULTIPHYSICS®

### PROGRAMA UTILIZADO

#### **VICOMSOL®**

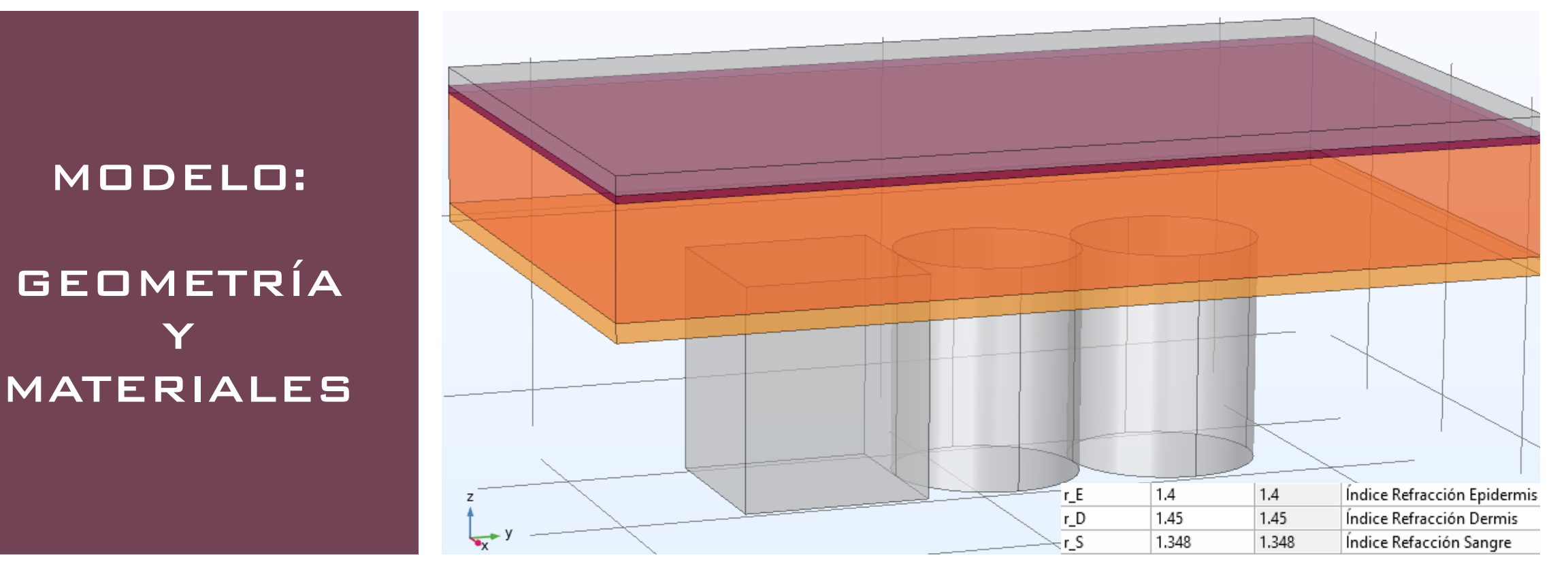

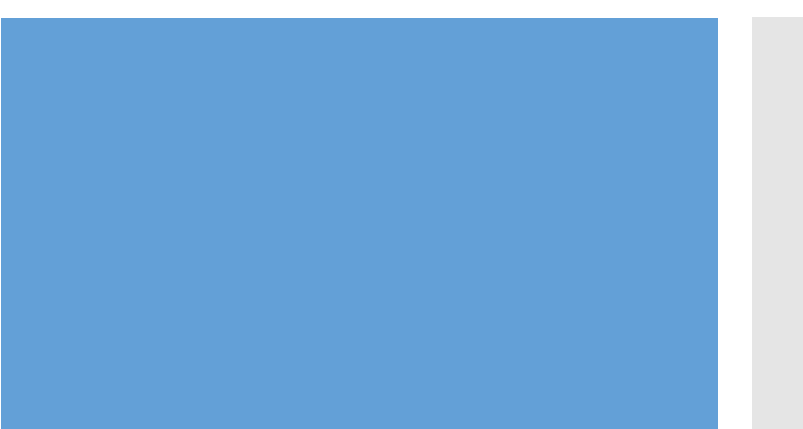

- Capas de la piel representadas.
- Lámina de sangre para asegurar el contacto de los rayos con ella.
- Sensores ópticos emisor-receptor.

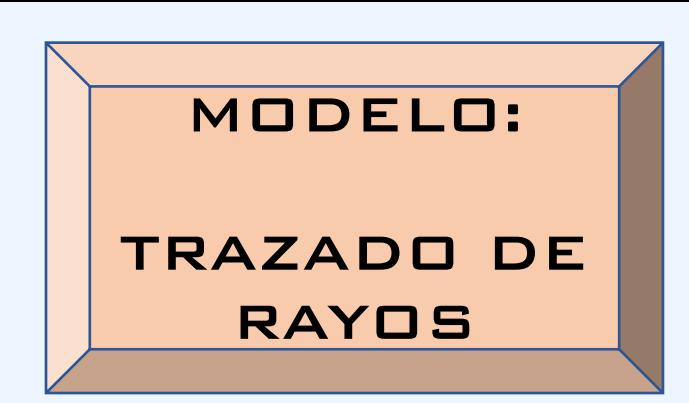

- Figura superior: modelo realista con rayos aleatorios.
- Figura inferior: 10 rayos controlados adecuados para realizar un estudio.
- Interacción de los rayos con cada una de las capas del modelo.

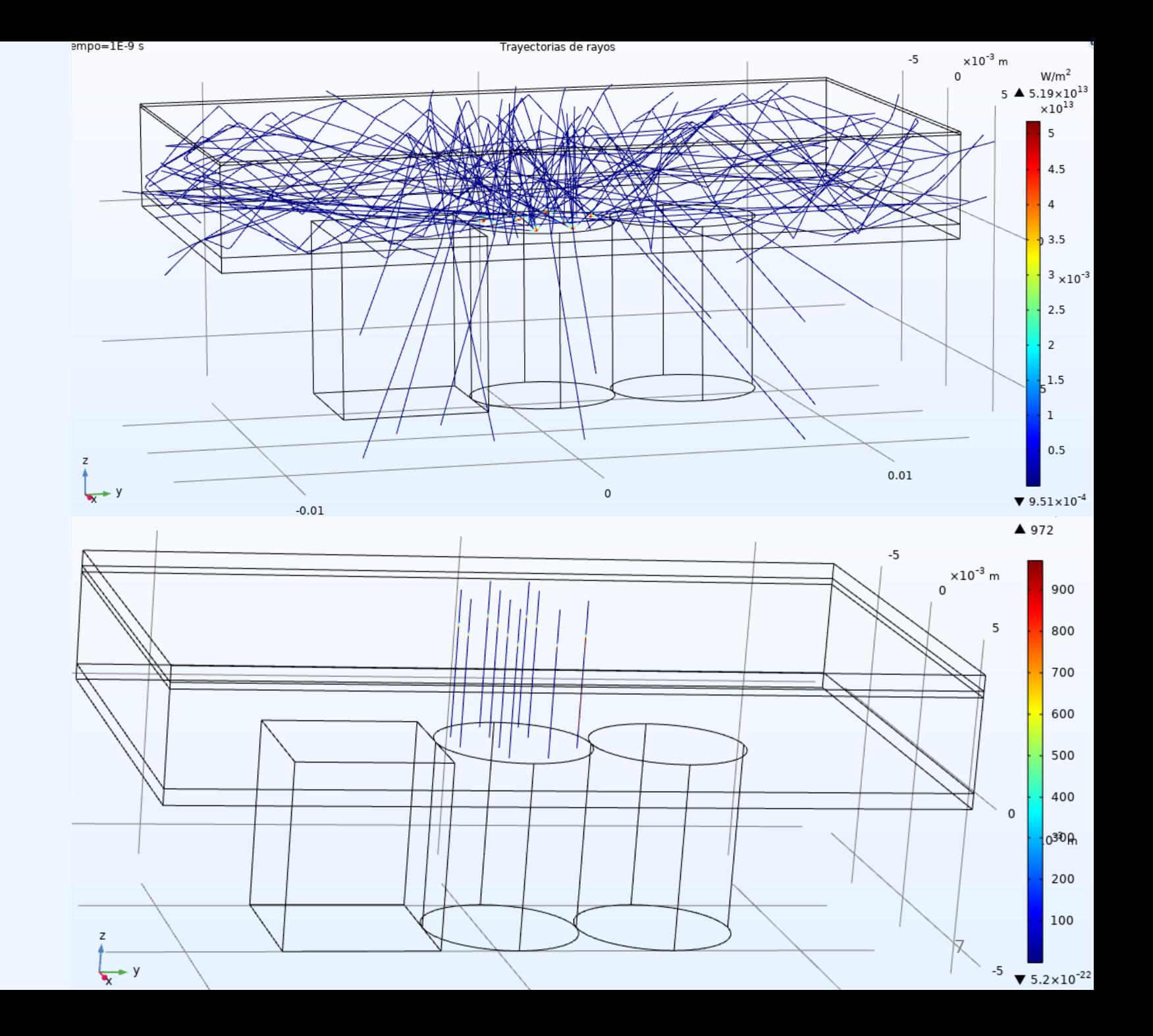

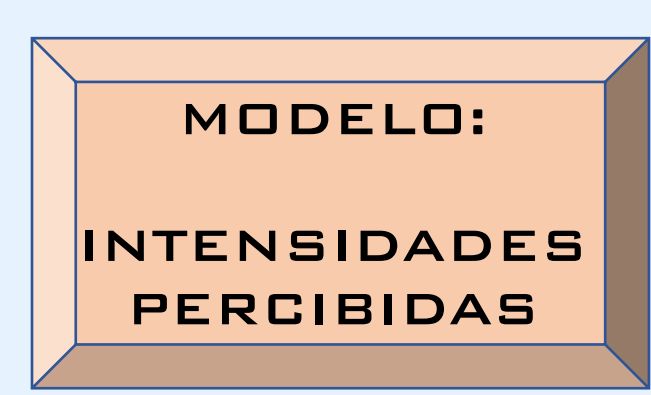

- Figura superior: modelo realista con pocas zonas de contacto.
- Figura inferior: 10 rayos controlados adecuados para realizar un estudio.
- Intensidades percibidas por la superficie del sensor de cada rayo incidente.

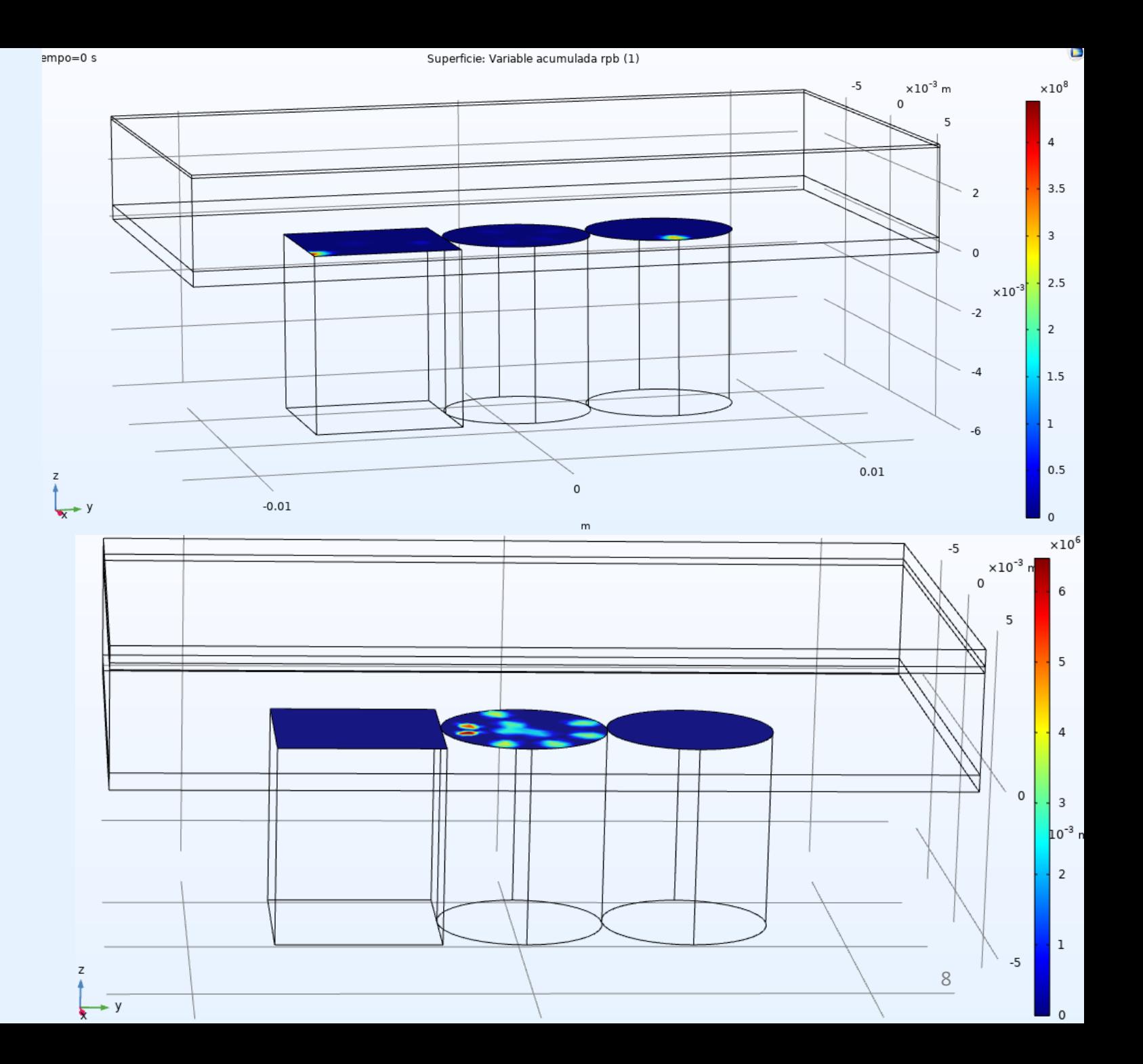

#### RESULTADOS: GRÁFICOS Y TABLAS

Resultados de intensidad para diferentes índices de refracción y grosor de sangre de 0,05 mm.

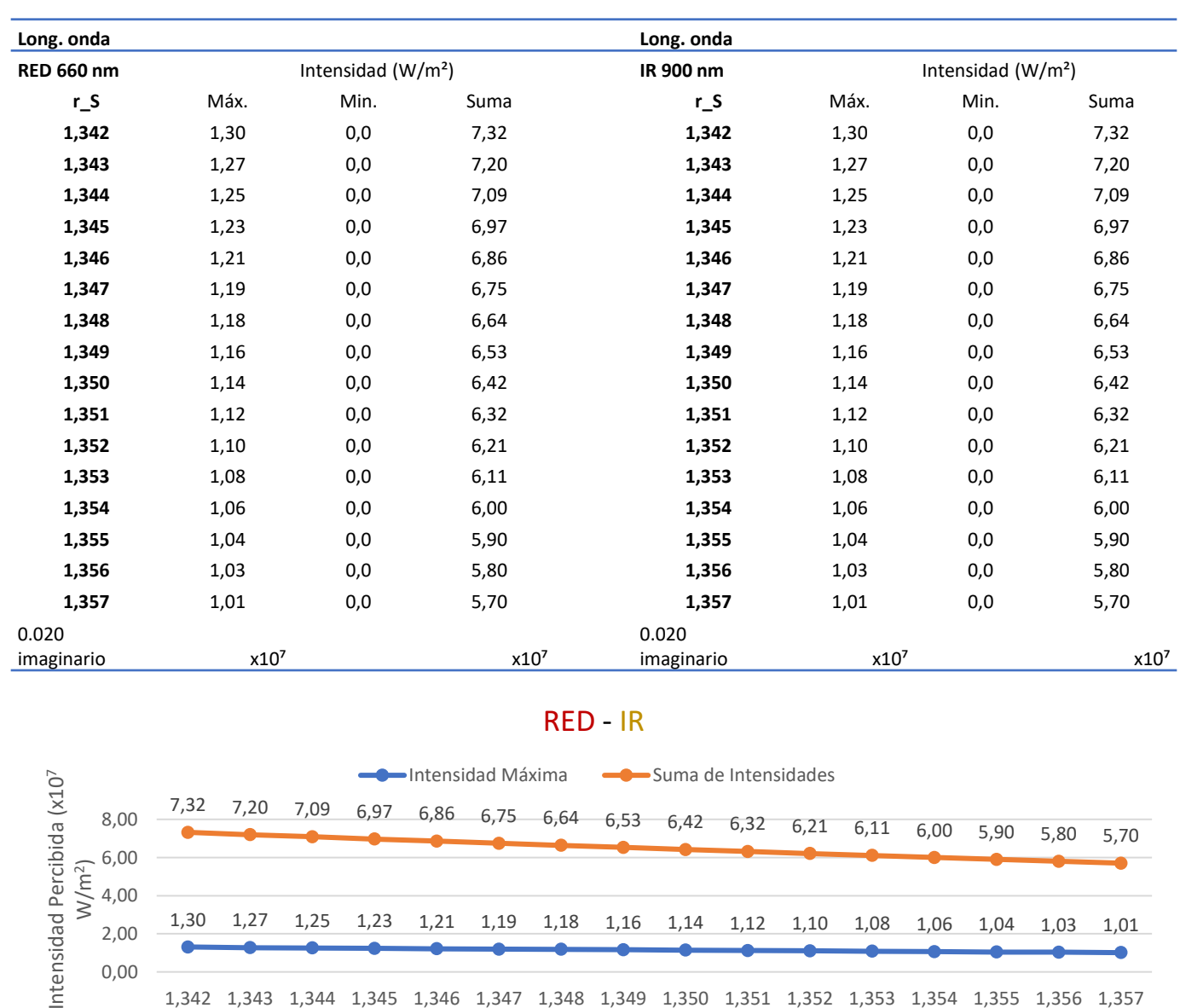

Índice de Refracción

9

#### RESULTADOS: GRÁFICOS Y TABLAS

Resultados de intensidad para diferentes índices de refracción y grosor de sangre de 0,15 mm.

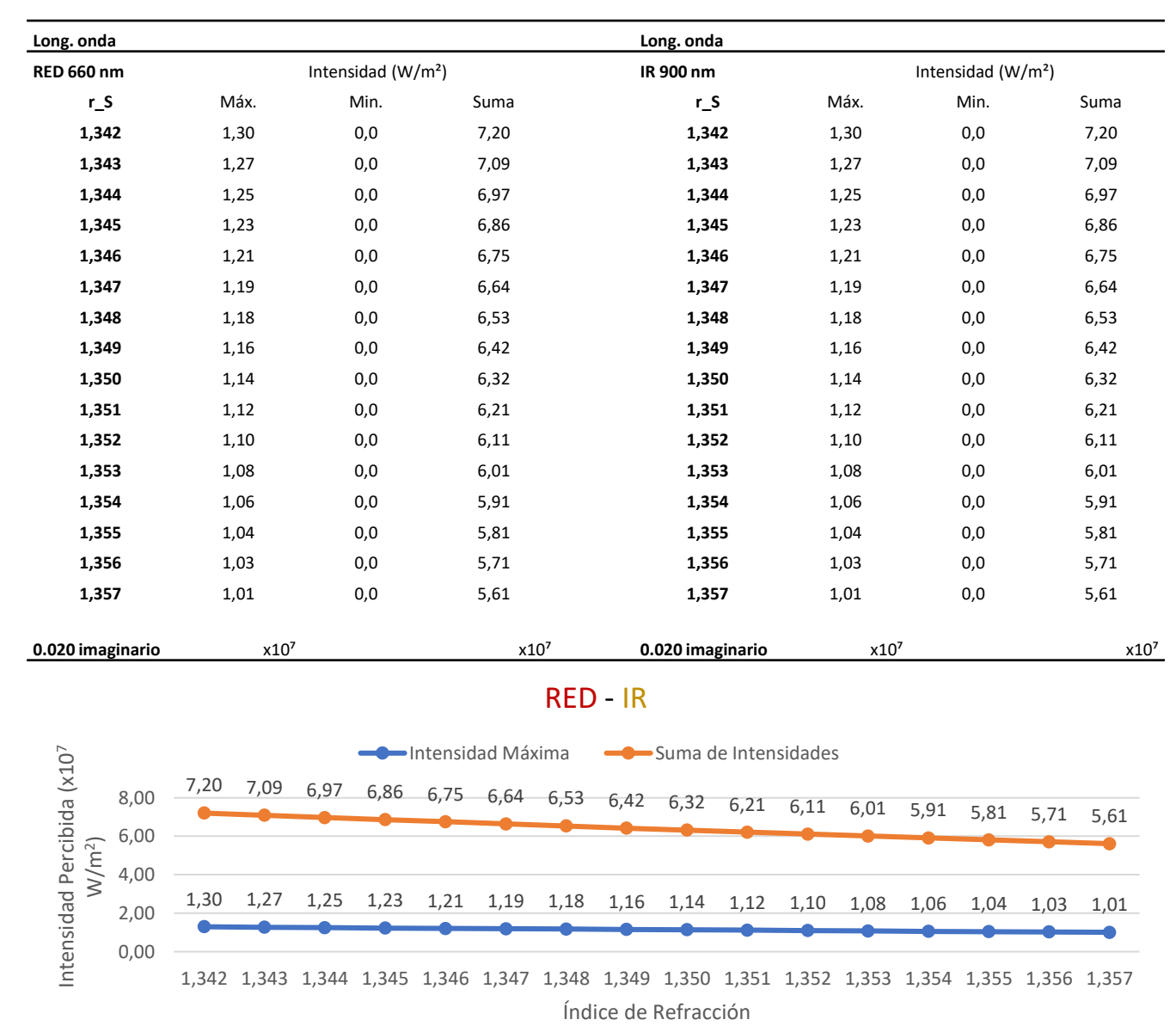

#### RESULTADOS: GRÁFICOS Y TABLAS

Resultados de intensidad para diferentes índices de refracción y grosor de sangre de 0,05 mm y longitud de onda irreal.

#### Longitud de Onda IRREAL

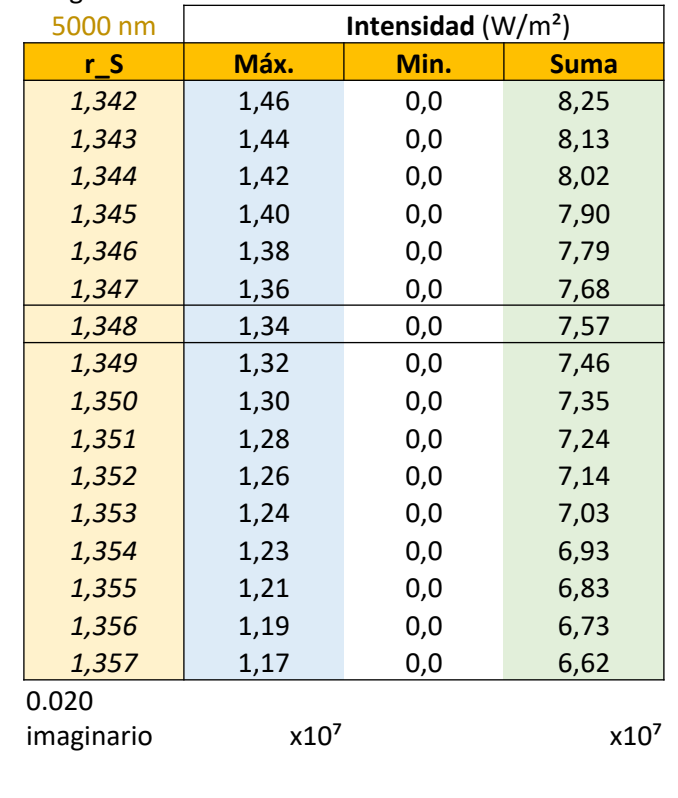

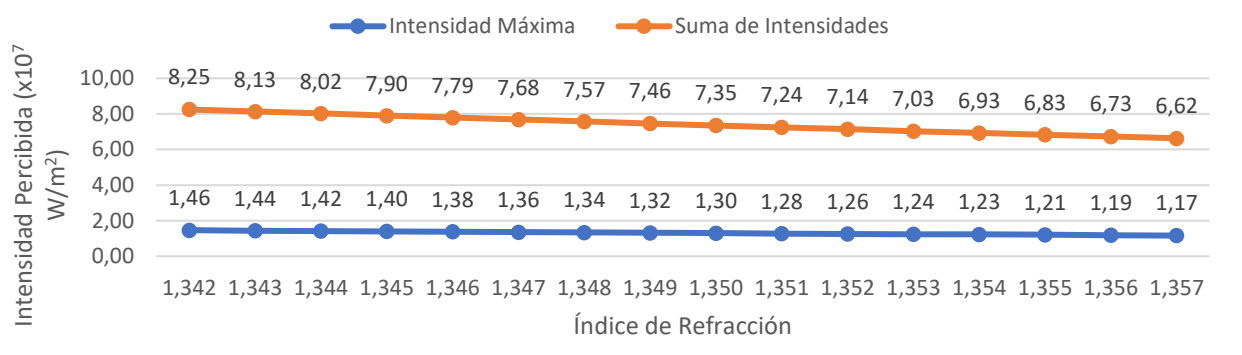

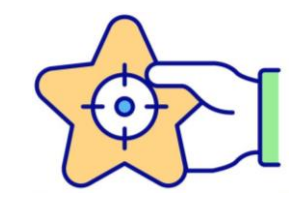

#### RESULTADOS: SENSIBILIDAD

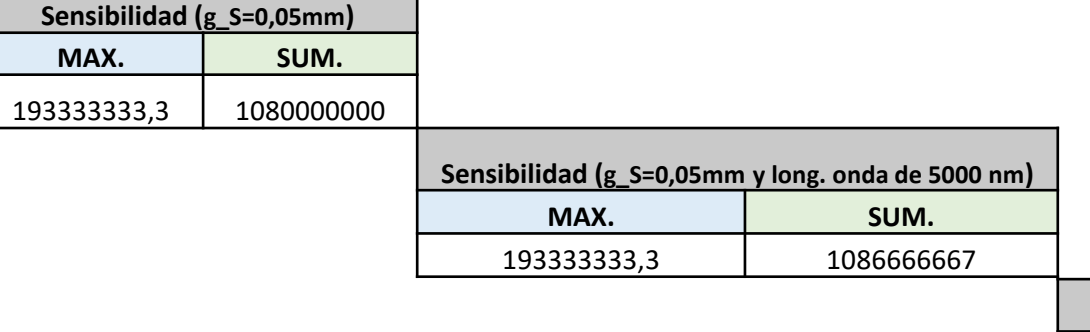

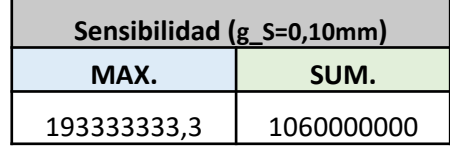

La sensibilidad es un parámetro que indica la percepción del sensor al cambio. Se ha calculado como la variación de la intensidad de la luz que llega al sensor entre la variación del índice de refracción.

$$
Sensibilidad = \left| \frac{\Delta Intensidad}{\Delta r\_S} \right|
$$

#### CONCLUSIONES

- **¡¡FUNCIONA!! Bueno, más o menos:** el modelo simulado tiene teóricamente un compórtamiento adecuado, pero los resultados adecuados aparecen para valores que distan mucho de los valores esperables en un caso real.
- **COMSOL Multiphysics:** el programa es capaz de generar los modelos y utilidades necesarias, pero es necesario un hardware muy capaz para la toma de grandes cantidades de resultados.
- **Trabajos futuros:** siempre se pueden añadir más físicas al modelo para añadirle por ejemplo temperatura y fluidos para hacerlo más realista.